# **Métodos Numéricos para la resolución de Ecuaciones Diferenciales en Derivadas Parciales en Electromagnetismo: Magnetoestática**

Gonzalo Casaravilla Universidad de la República - Uruguay

*Resumen: En el presente trabajo se analiza el planteo general de las ecuaciones de Maxwell que intervienen en magnetoestática y en particular en aplicaciones 2D. El objeto final es tomar conocimiento del estado del arte en cuanto a las herramientas de cálculo de los esfuerzos estáticos en los bobinados de un transformador de potencia eléctrica de múltiples arroyamientos. Dentro de este marco se analiza el papel que juegan las Diferencias Finitas, la forma de plantear el sistema de ecuaciones implícitas que resuelven la ecuación elíptica de Poisson y las condiciones de frontera de Neumann que aparecen en magnetoestática. Asimismo se analiza la estabilidad de la solución y si existe a priori una forma de seleccionar la grilla de cálculo. Como resultado de este análisis se intenta contestar en primera instancia la pregunta ¿qué es lo que se usa en la actualidad?. Como ejemplo particular se analiza una herramienta de cálculo académica/comercial que desde el punto de vista práctico termina contestando satisfactoriamente la motivación y objeto de este trabajo.*

## **1 Introducción**

Las ecuaciones de Maxwell [1][2] resumen las leyes del electromagnetismo clásico. Básicamente son ecuaciones en derivadas parciales (PDE) y en su forma mas general involucra las tres dimensiones y el tiempo. Desde sus orígenes han surgido diversos métodos de análisis y cálculo basados en formulaciones matemáticas de elevada complejidad, ya sea en el dominio del tiempo o la frecuencia.

Sin embargo, con el advenimiento de las potentes computadoras y sus posibilidades de cálculo, la resolución con métodos numéricos de las ecuaciones de Maxwell han evolucionado explosivamente.

Como métodos por excelencia se pueden individualizar el método de los Elementos Finitos (FE) y las Diferencias Finitas (FD). En los casos planos y en particular estacionarios, la FE han dominado el mercado. En los casos tridimensionales, ya sea en el dominio de las frecuencias o en el dominio del tiempo, las FD están en franca competencia con los FE.

En particular se puede decir que el método de las FD en el dominio del tiempo (FDTD)[3][4][5] [6] es ya un estándar. Basan su suceso en la simplicidad de formulación. Básicamente son aproximaciones de segundo orden de las ecuaciones en derivadas parciales en grillas desfasadas en el tiempo y en el espacio para las 2 variables independiente del sistema electromarnético (el campo magnético B y el campo eléctrico E). El efecto de este deslocamiento temporal y espacial permite sistemas de ecuaciones

explícitos que a partir de condiciones de borde conocidas permite desarrollar los cálculos en forma secuencial.

El estado del arte actual indica que los esfuerzos se están volcando hacia un mejor aprovechamiento de la memoria durante el cálculo y la adopción de estrategias de procesamiento paralelo adecuadas dada la multigrilla adoptada [4] [13].

Si nos atenemos al objeto inicial de este trabajo y se analizan, por ejemplo, los métodos de cálculo de los esfuerzos estáticos dentro de transformadores, encontramos cuatro métodos de cálculo. El método de Rogowski , el método de Rabins (Serie Simple de Fourier cuyos coeficientes son funciones de Bessel y Struve), el Método de Roth (Serie Doble de Fourier), el método de las Imágenes y finalmente el ya mencionado FE [7][8].

Queda por tanto planteada las duda de si las FD son adecuadas o no para resolver problemas magnetoestáticos (o sus análogos electroestáticos)

Respecto a las PED que aparecen en Electromagnetismo se puede decir que son generalmente ecuaciones Elípticas que se reducen a los tres tipos básicos de Laplace, Poisson y Helmholtz [9][10][11] [12][13].

En cuanto a las condiciones de borde, existen casos de los tres tipos Neumann, Dirichlet y, Mixtas [9][10][11] [12][13]. En temas magnéticos generalmente hay condiciones de borde en las que el campo magnético es perpendicular a una determinada frontera, por lo que la condición de borde termina siendo que alguna derivada parcial se anule (Neumann). En cambio para casos en los que intervienen temas Eléctricos (potenciales eléctricos), las condiciones terminan siendo imponer un valor en la frontera (Dirichlet). Finalmente en problemas mixtos en donde queremos considerar campos magnéticos y eléctricos aparecen naturalmente condiciones de borde mixtas.

#### **2 Magnetoestática**

Las ecuaciones de Maxwell que intervienen en temas magnetoestáticos son las ecuaciones de Ampere y Gauss

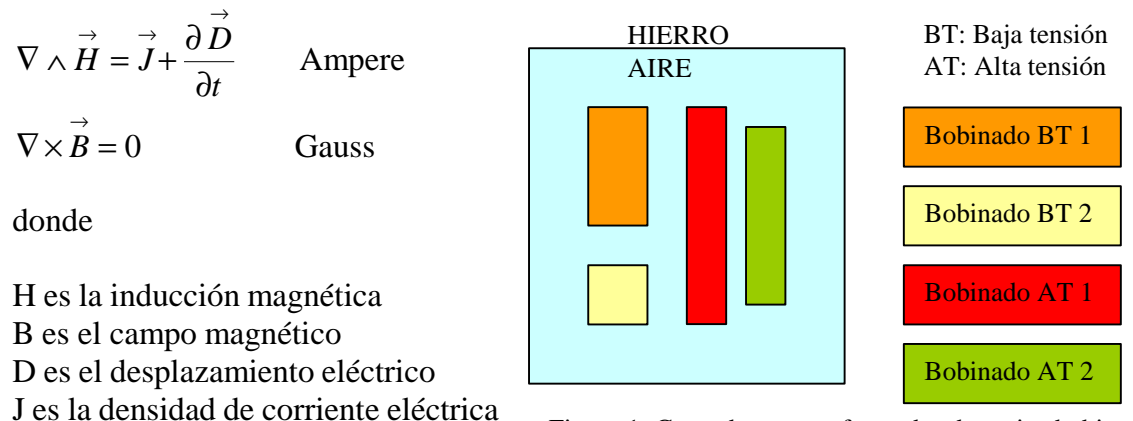

Figura 1: Corte de un transformador de varios bobinados

El vector  $\nabla \wedge \overrightarrow{H}$  es el ROTOR de H

El escalar  $\nabla \times \vec{B} = 0$  es la DIVERGENCIA del campo magnético B

Si no hay desplazamiento de cargas libres,  $\frac{0.6}{2} = 0$ ∂  $\stackrel{\rightarrow}{\partial} \vec{D}$ *t D*  $=$  0, por lo que la ecuación de Ampere

queda  $\nabla \wedge \vec{H} = \vec{J}$ 

Por otra parte, de la ecuación de Gauss se tiene  $\overrightarrow{1}$  que existe  $\overrightarrow{A}$  tal que

$$
\stackrel{\rightarrow}{B} = \nabla \wedge \stackrel{\rightarrow}{A}
$$

Donde  $\overrightarrow{A}$  se define como el potencial vector de  $\overrightarrow{B}$ 

Por otra parte en el aire se tiene que  $\overrightarrow{B} = m_0 \overrightarrow{J}$  por lo tanto

$$
\nabla \wedge (\nabla \wedge \vec{A}) = m_0 \vec{J}
$$

#### 2.1.1 Caso particular a estudiar

Desarrollando esta expresión para problemas con simetría plana (2D), como por ejemplo transformadores del tipo "Core Type" y "Shell Type" cuyo corte podría ser el que nuestra la Figura 1, se tiene que

$$
\nabla \wedge (\nabla \wedge \vec{A}) = \nabla \wedge \begin{vmatrix} \vec{v} & \vec{r} & \vec{k} \\ \frac{\partial}{\partial x} & \frac{\partial}{\partial y} & \frac{\partial}{\partial z} \\ 0 & 0 & A(x, y) \end{vmatrix} = \nabla \wedge \left( \frac{\partial A(x, y) \cdot \vec{r}}{\partial y} - \frac{\partial A(x, y) \cdot \vec{r}}{\partial x} \right)
$$
  

$$
\nabla \wedge (\nabla \wedge \vec{A}) = \nabla \wedge \begin{vmatrix} \vec{v} & \vec{r} & \vec{r} \\ \frac{\partial}{\partial x} & \frac{\partial}{\partial y} & \frac{\partial}{\partial z} \\ \frac{\partial A(x, y)}{\partial y} & \frac{\partial A(x, y)}{\partial x} & 0 \end{vmatrix} = -\left[ \frac{\partial^2 A(x, y)}{\partial x^2} + \frac{\partial^2 A(x, y)}{\partial y^2} \right] \vec{k} = m_0 J(x, y) \vec{k}
$$

Por lo que se obtiene así la Ecuación de Laplace-Poisson en coordenadas cartesianas:

$$
\frac{\partial^2 A(x, y)}{\partial x^2} + \frac{\partial^2 A(x, y)}{\partial y^2} = -m_0 J(x, y)
$$

que es una Ecuación en Derivadas Parciales Elíptica.

La densidad de corriente eléctrica J es un dato del problema y se determina en función de las corrientes que recorren los bobinados del transformador. Si J es nulo, la ecuación

<sup>1</sup> Se puede demostrar que  $\nabla \times (\nabla \wedge \vec{A}) = 0 \ \forall \vec{A}$ 

Gonzalo Casaravilla:  $\underline{\text{gcp}} @ \overline{\text{fing}}. \text{edu}. \text{uy}$  pag. 3 de 20

se denomina de Laplace y para el caso de que J sea no nulo, la ecuación se denomina como de Poisson.

Luego de calculado A, el campo magnético B se determinará de la fórmula ya vista

$$
\vec{B} = \nabla \wedge \vec{A} = \left( \frac{\partial A(x, y)}{\partial y} \mathbf{r} - \frac{\partial A(x, y)}{\partial x} \mathbf{r} \right)
$$

por lo que si tenemos en cuenta que el GRADIENTE de A es

$$
\nabla \times \vec{A} = \frac{\partial A(x, y)}{\partial x} \vec{i} + \frac{\partial A(x, y)}{\partial y} \vec{j} + \frac{\partial A(x, y)}{\partial z} \vec{k} = \frac{\partial A(x, y)}{\partial x} \vec{i} + \frac{\partial A(x, y)}{\partial y} \vec{j}
$$

resulta para este caso particular que

$$
\vec{B} = \begin{bmatrix} 0 & 1 \\ -1 & 0 \end{bmatrix} (\nabla \times \vec{A})
$$

### 2.1.2 Condiciones de borde para nuestro caso particular

Para el hierro, se supone que  $\mu = \infty$ , por lo cual se puede demostrar [1][2] a partir de las propias ecuaciones de Gauss y Ampere que el campo magnético B del lado del aire en las interfaces hierro-aire, es perpendicular a las mismas, hecho que debe ser tenido en cuenta como condición de borde en la resolución de la ecuación diferencial.

Por ejemplo, en el problema 2D planteado tenemos que

$$
B = \nabla \wedge \stackrel{\mathbf{r}}{A} = \left( \frac{\partial A(x, y)}{\partial y} \stackrel{\mathbf{r}}{t} - \frac{\partial A(x, y)}{\partial x} \stackrel{\mathbf{r}}{j} \right)
$$

por lo que, por ejemplo, la condición de borde en una frontera vertical será que la componente vertical de campo B sea nula, resultando

$$
B_y = \frac{\partial A(x, y)}{\partial x} = 0
$$

lo cual resulta en una condición de borde de Neumann.

## **3 Diferencias finitas aplicadas a la magnetoestática**

Como ya se ha presentado, estudiaremos el caso particular de la ecuación de Poisson con condiciones de borde de Neumann en una grilla rectangular. Otras condiciones de borde como ser las de Dirichlet son de más fácil resolución y no son las que normalmente aparecen en magnetoestática.

Como se verá, tendremos que discretizar en la grilla (n x m) de tres formas diferentes

q Dentro de la grilla. Tendremos  $(n-2)$ <sup>\*</sup>(m-2) ecuaciones

Monografía del curso: Métodos Numéricos para la resolución de Ecuaciones Diferenciales Noviembre 2002

- q En los bordes sin contar los vértices. Tendremos  $2*(n-2)+2*(m-2)$  ecuaciones
- <sup>q</sup> En los vértices. Tendremos 4 ecuaciones

Por lo tanto tendremos  $(m-2)$ <sup>\*</sup> $(m-2)+2$ <sup>\*</sup> $(n-2)+2$ <sup>\*</sup> $(m-2)+4=$ nm ecuaciones

### **3.1 Discretización dentro de la grilla**

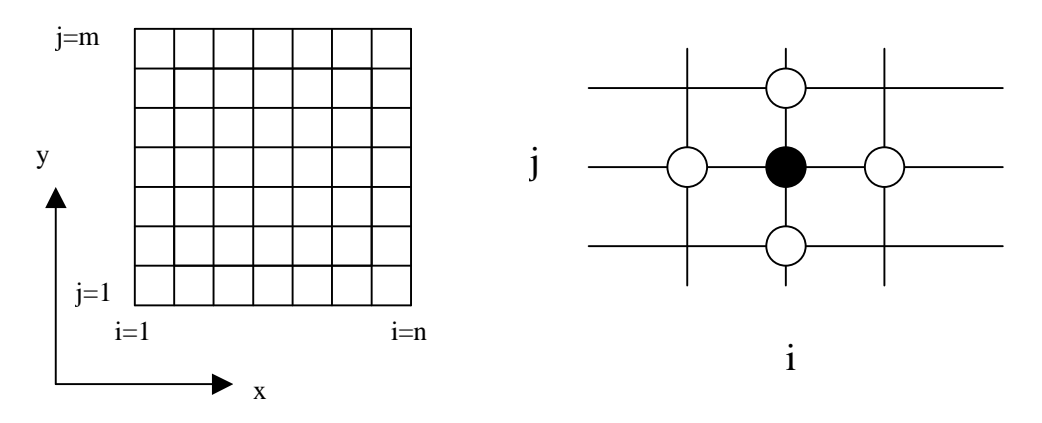

Figura2. Discretización dentro de la grilla

Tomando como célula de cálculo la mostrada en la figura, la aproximación de las derivadas parciales de segundo orden resulta, por ejemplo para x

$$
\left. \frac{\partial^2 A}{\partial x^2} \right|_{i,j} = \frac{A_{i-1,j} - 2A_{i,j} + A_{i+1,j}}{\Delta x^2} + O(\Delta x^2)
$$

Sustituyendo esta expresión en la ecuación de Poisson, resulta

$$
\frac{A_{i-1,j} - 2A_{i,j} + A_{i+1,j}}{\Delta x^2} + \frac{A_{i,j-1} - 2A_{i,j} + A_{i,j+1}}{\Delta y^2} = -m_0 J(x, y)
$$

Esta ecuación como ya se ha establecido se puede aplicar en los  $[(n-2)*(m-2)]$  puntos interiores de la grilla resultando una serie de ecuaciones que vinculan las incógnitas A i,j. Por tanto se tiene un sistema de ecuaciones implícito (resultado de la forma en que se construyen las células de cálculo de diferencias finitas).

Si definimos el vector S como una columna de dimensión mn con las incógnitas Aij ordenados por las filas de la grilla tal como sigue

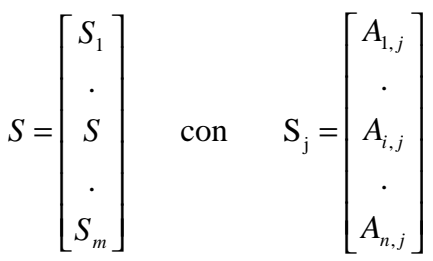

Por tanto podremos ir formando la matriz Q (mn x mn) que determina el sistema de ecuaciones a resolver tal que *QS* = *G* siendo G el término independiente de la ecuación de Poisson (-μoJ(x,y)).

Por ejemplo, para cada punto interior de la grilla (i,j), se aplica la discretización vista. Tal cómo fue definido S, resulta que para cada punto  $(i,j)$  queda definida la fila k=i+n(j-1) en la que se calcularán los términos de la matriz Q.

Para simplificar la notación definiremos

$$
a = \frac{1}{\Delta x^2}
$$
  $b = \frac{1}{\Delta y^2}$   $g = -2(a + b)$ 

Si observamos la discretización se puede inferir que, por ejemplo, tendremos la incógnita A<sub>i-1,j</sub> multiplicada por α, por lo que en la posición h=i-1+n(j-1) de la fila k de la matriz Q tendremos dicho valor α. Luego la incógnita A<sub>i,j</sub> que corresponde a la coordenada (k,k) de la matriz Q está multiplicada por γ. En el caso de A<sub>i+1,j</sub> estará multiplicada por  $\alpha$  y corresponde a la columna h=i+1+n(j-1). Paralelamente, el multiplicador de A<sub>i,j-1</sub> será β y estará en la columna h=i+n(j-1-1)=k-n y el multiplicador de A<sub>i,j+1</sub> será nuevamente β y estará en la columna h=i+n(j+1-1)=k+n.

En resumen, para cada elemento interior de la grilla (i,j) tendremos que se definen algunos elementos de la fila k=i+n(j-1) de la matriz Q, siendo los demás nulos.

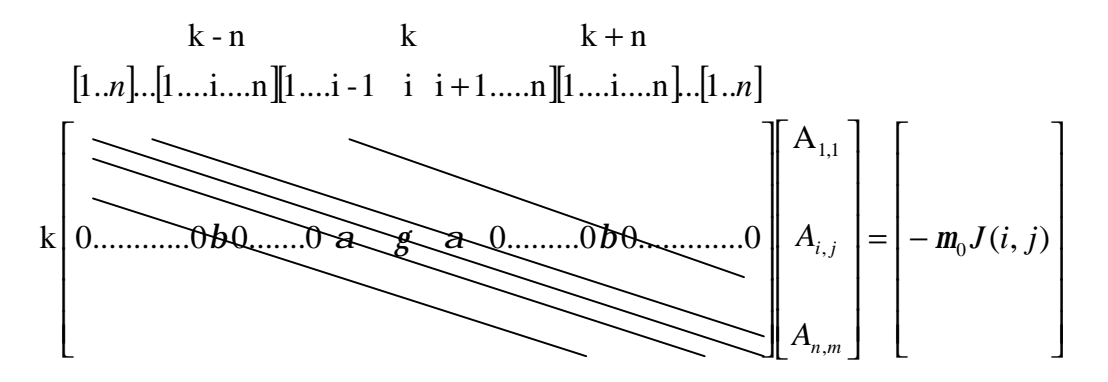

Al recorrer todos los elementos de la grilla, se ve como se va delineando una matriz Q tridiagonal.

#### **3.2 Discretización de las condiciones de borde**

Analicemos el caso de la frontera inferior tal como muestra la Figura 3. En este caso podemos hacer una aproximación de primer orden del valor de  $A_{1,2}$  de la siguiente forma

$$
A_{i,2} = A_{i,1} + \frac{\partial A}{\partial y} \left| \int_{-0}^{0} \Delta y + \frac{\partial^2 A}{\partial y^2} \right|_{i,1} \cdot \frac{\Delta y^2}{2} + O(\Delta y^3) \implies
$$

$$
\frac{\partial^2 A}{\partial y^2} \left|_{i,1} = 2 \frac{\left( A_{i,2} - A_{i,1} \right)}{\Delta y^2} + O(\Delta y)
$$

Luego, la discretización según x es la misma ya vista, por lo que la ecuación de Poisson discretizada aproximada queda

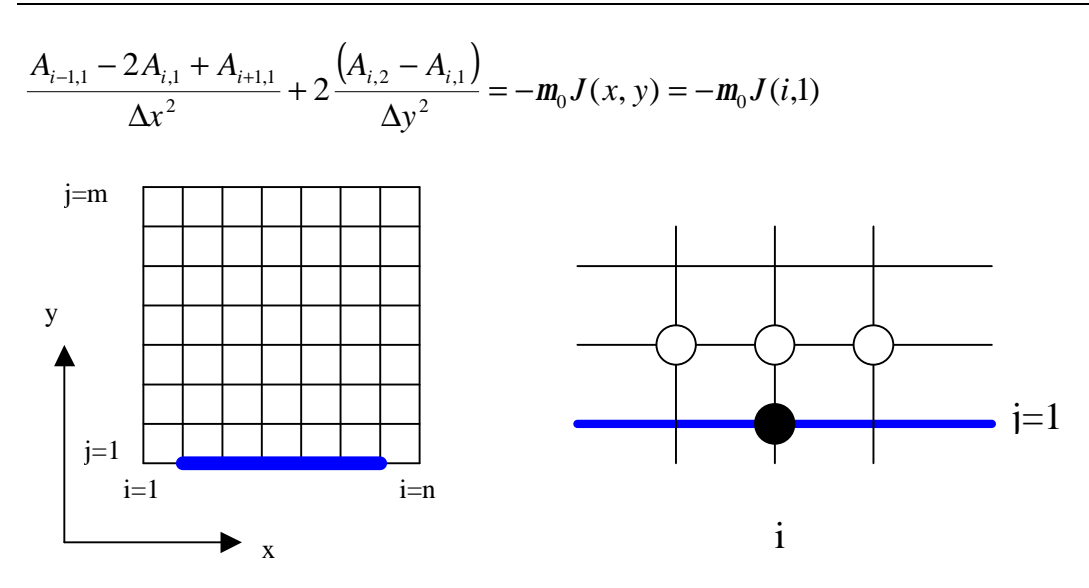

Figura 3. Condiciones en la frontera j=1

Por tanto podemos determinar para los (n-2) puntos en consideración perteneciente a dicho borde, las filas de la matriz Q que quedan determinadas. Como j=1, las filas que estaremos determinando son las filas k=2 .. (n-2) del vector S1.

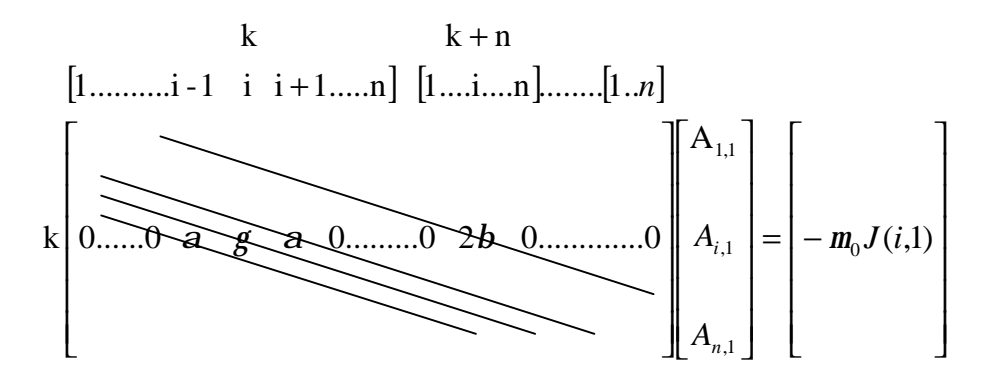

En el Apéndice 1 se puede ver como quedan y donde contribuyen en la matriz Q las otras tres condiciones de borde.

- q La frontera j=m a las filas interiores de  $S_m$
- q La frontera i=1 a las primeras filas de  $S_2, S_3, \ldots, S_{m-1}$ .
- q La frontera i=n a las últimas filas de  $S_2, S_3, \ldots, S_{m-1}$ .

#### **3.3 Discretización de los vértices**

Tomemos por ejemplo el vértice 1,1 tal como muestra la Figura 4.

En este caso se puede hacer una aproximación de primer orden en x e y obteniéndose como resultado

$$
2\frac{(A_{2,1}-A_{1,1})}{\Delta x^2} + 2\frac{(A_{1,2}-A_{1,1})}{\Delta y^2} = -m_0 J(x, y) = -m_0 J(1,1)
$$

que contribuye a la primer fila de Q

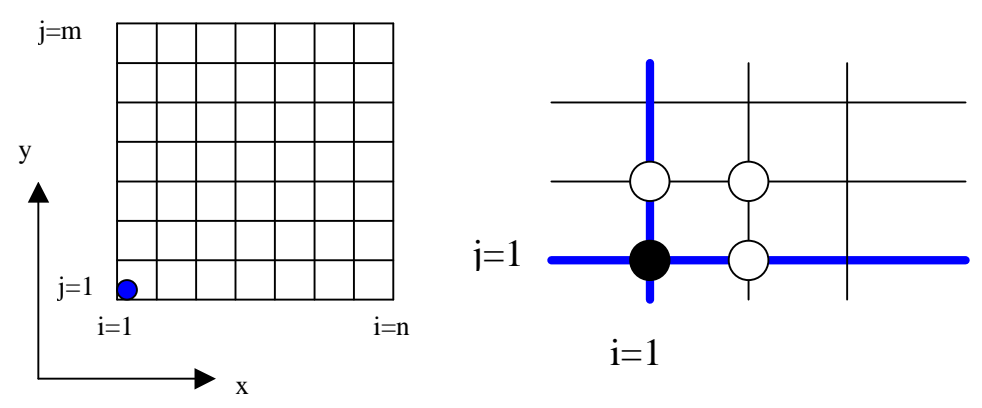

Figura 4. Discretización del vértice 1,1

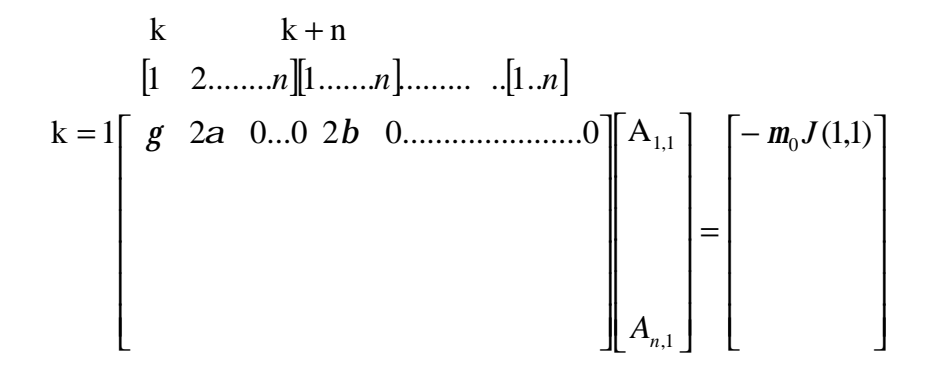

En el Apéndice 2 se pueden ver las contribuciones a Q de los restantes tres vértices resultando:

- <sup>q</sup> El vértice i=1, j=m será la primera fila de Sm
- q El vértice i=n, j=1 será la última fila de  $S_1$
- <sup>q</sup> El vértice i=n, j=m será la ultima fila de la matriz Q

Como resumen se podría ver a que lugares de la matriz Q contribuye cada zona de la grilla

$$
k = i
$$
\n
$$
k = i + n
$$
\n
$$
k = 1 + n(i-1)
$$
\n
$$
k = i + n(m-2)
$$
\n
$$
k = i + n(m-2)
$$
\n
$$
k = n + n(m-1)
$$
\n
$$
k = i + n(m-1)
$$
\n
$$
k = i + n(m-1)
$$
\n
$$
k = i + n(m-1)
$$
\n
$$
k = i + n(m-1)
$$
\n
$$
k = i + n(m-1)
$$
\n
$$
k = i + n(m-1)
$$
\n
$$
k = i + n(m-1)
$$
\n
$$
k = i + n(m-1)
$$
\n
$$
k = i + n(m-1)
$$
\n
$$
k = i + n(m-1)
$$
\n
$$
k = i + n(m-1)
$$
\n
$$
k = i + n(m-1)
$$
\n
$$
k = i + n(m-1)
$$
\n
$$
k = i + n(m-1)
$$
\n
$$
k = i + n(m-1)
$$
\n
$$
k = i + n(m-1)
$$
\n
$$
k = i + n(m-1)
$$
\n
$$
k = i + n(m-1)
$$
\n
$$
k = i + n(m-1)
$$
\n
$$
k = i + n(m-1)
$$
\n
$$
k = i + n(m-1)
$$
\n
$$
k = i + n(m-1)
$$
\n
$$
k = i + n(m-1)
$$
\n
$$
k = i + n(m-1)
$$
\n
$$
k = i + n(m-1)
$$
\n
$$
k = i + n(m-1)
$$
\n
$$
k = i + n(m-1)
$$
\n
$$
k = i + n(m-1)
$$
\n
$$
k = i + n(m-1)
$$
\n
$$
k = i + n(m-1)
$$
\n
$$
k = i + n(m-1)
$$
\n
$$
k = i + n(m-1)
$$
\n
$$
k = i + n(m-1)
$$
\n
$$
k = i + n(m-1)
$$
\n
$$
k = i + n(m-1)
$$
\n
$$
k = i + n(m-1)
$$
\n
$$
k = i + n(m-1)
$$

### **3.4 Resolución del sistema de ecuaciones tridiagonales**

Como ya se ha establecido, la resolución del problema pasa por obtener S a partir de la ecuación QS=G. Una primera aproximación al problema sería invertir la matriz Q y así obtener S. Si se considera la discretización adoptada donde dentro de la grilla se obtuvieron aproximaciones de segundo orden, y se tiene en cuenta que la inversión de matrices convencional por el método de Gauss-Jordan necesita para matrices tridiagonales aproximaciones de tercer orden [12], se concluye que esta no es la forma adecuada de resolver este problema. Una forma podría ser aumentar el orden de la discretización, pero eso hará aumentar exponencialmente el tamaño del sistema de ecuaciones a resolver. Para resolver esta dificultad existen complicados métodos para resolver sistema de ecuaciones con matrices tridiagonales que no serán analizados en este trabajo.

En este punto surge la pregunta: ¿ Hay alguna forma de seleccionar a priori la grilla y tener asegurada la convergencia numérica del método de diferencias finitas?. Para intentar contestar esta pregunta se intentará analizar si el criterio de Von Neumann responde la pregunta planteada.

#### **3.5 Criterio de estabilidad de Von Neumann**

Supongamos que se puede expresar

$$
A(x_i, y_j) = A_i^{(j)} = \sum_{w=1}^{N} E_w^{(j)} e^{siq} \qquad s = \sqrt{-1}
$$

El criterio de estabilidad de Von Neumann establece que secuencia de valores E debe ser monótona decreciente por lo que se debe cumplir que

$$
|G| = \left| \frac{E_{w}^{(j+1)}}{E_{w}^{(j)}} \right| \le 1 \quad \forall q = \frac{wp}{N}
$$

Aplicando esta definición a la discretización de la ecuación de Poisson resulta

$$
\frac{E_w^{(j)}e^{s(i-1)q} - 2E_w^{(j)}e^{siq} + E_w^{(j)}e^{s(i+1)q}}{\Delta x^2} + \frac{E_w^{(j-1)}e^{siq} - 2E_w^{(j)}e^{siq} + E_w^{(j+1)}e^{siq}}{\Delta y^2} = 0
$$

que dividiendo por  $E_w^{(j)} e^{\text{si}q}$  resulta

$$
\frac{e^{-sq} - 2 + e^{+sq}}{\Delta x^2} + \frac{E_w^{(j-1)} - 2E_w^{(j)} + E_w^{(j+1)}}{E_w^{(j)} \Delta y^2} = \frac{2\cos q - 2}{\Delta x^2} + \frac{E_w^{(j-1)} - 2\frac{E_w^{(j)}}{E_w^{(j)}} - 2\frac{E_w^{(j)}}{E_w^{(j)}} + \frac{E_w^{(j+1)}}{E_w^{(j)}}}{\Delta y^2} = 0
$$

Si nos atenemos a la definición de G y asumimos que  $\frac{E_w}{E(j)} \approx \frac{E_w}{E(j-1)}$  $(j)$  $(j)$  $(j+1)$ − +  $\approx \frac{L_{\rm W}}{E^{(j)}}$ *w j w j w j w E E E*  $\frac{E_w^{(j+1)}}{E_w} \approx \frac{E_w^{(j)}}{E_w^{(j)}}$  resulta

$$
\frac{2\cos q - 2}{\Delta x^2} + \frac{G^{-1} - 2 + G}{\Delta y^2} = 0 \quad \Rightarrow \quad G^2 - 2(a+1)G + 1 = 0 \quad \text{con} \quad a = \frac{\Delta y^2}{\Delta x^2} \left(\cos q - 1\right)
$$

La solución de la ecuación en segundo grado en G es  $G =$ 

$$
= a + 1 \pm \sqrt{a(a+2)}
$$

por lo que se puede ver que no hay forma de acotar a (y por tanto los incrementos en x e y) de tal modo que el módulo de G sea siempre menor que 1 para todo w. Resulta por tanto que no se puede seleccionar a priori la grilla que asegure convergencia al método de diferencias finitas para la resolución la ecuación de Poisson con discretización de segundo orden de aproximación.

Revisando los criterios de selección de grilla de los métodos numéricos como el FDTD, resulta evidente, y posiblemente lo único que se puede hacer, la adopción de criterios prácticos como es el de Courant, por el cual se selecciona una grilla que no avance más que una fracción de longitud de onda de la frecuencia mas alta presente en el fenómeno estudiado [14][15][16].

### **4 ¿Qué es lo que se usa en la actualidad?**

A los efectos de saber como se resuelven los problemas magnetoestáticos en algunas herramientas de cálculo del mercado se analizaron algunas de ellas.

### **4.1 Partial Differential Equations Toolbox de Matlab**

Esta herramienta cuenta con un interesante conjunto de funciones que resuelven ecuaciones en derivadas parciales, ya sean hiperbólicas, parabólicas o elípticas. En particular estas últimas son las mas desarrolladas contándose incluso con una función explícita para resolver la ecuación de Poisson en 2D en coordenadas rectangulares por diferencias finitas para el caso de fronteras de Dirichlet. Usa para este caso métodos de resolución numéricos combinados de transformadas de senos y resolución de sistemas tridiagonales.

Para otros casos, en particular con condiciones de borde de Neumann, resuelve numéricamente usando Elementos Finitos.

En el Anexo 3 se muestran algunas de las potencialidades de la herramienta.

### 4.2 **Filds:** [http://www.crbond.com/fields.ht](http://www.crbond.com/fields.htm)m

Usa Diferencias Finitas (las define como avanzadas) con Interpolación Cubica.

4.3 **Alston:** <http://www.technology.alstom.com/en/rdpolicy/consultancy/slim>

Usa Elementos Finitos.

4.4 **Ansoft**: [http://www.ansoft.com/products/em/max2d/index.cf](http://www.ansoft.com/products/em/max2d/index.cfm)m

Usa Elementos Finitos.

# **5 Conclusiones**

Se han planteado las ecuaciones físicas de la magnetoestática derivadas de dos de las cuatro ecuaciones de Maxwell con sus particulares condiciones de borde. En problemas planos se arriba a PDE elípticas (Poisson) con condiciones de borde de Neumann.

Se analizó como se resolvería el problema con Diferencias Finitas arribándose a la conclusión de que si bien el sistema de ecuaciones tridiagonal es relativamente sencillo de plantear, su resolución numérica puede presentar problemas. En particular el criterio de estabilidad de Von Neumann no ofrece respuestas concluyentes.

Del análisis del estado del arte actual se concluye que Difrencias Finitas son adecuadas y son utilizadas casi exclusivamente para resolver problemas electromagnéticos transitorios en los que interviene el tiempo mediante el método Diferencias Finitas en el Dominio del Tiempo. Respecto a como se resuelven problemas de magnetoestática (o electroestática), el método de Diferencias Finitas es el mas usado.

Finalemente se analizararon las herramientas Matlab para la resolución de ecuaciones diferenciales en derivadas parciales, obteniéndose resultados mas que satisfactorios que terminaron contestando la motivación original de este trabajo.

## **6 Bibliografía**

[1] Fundamentos de la Teoría Electromagnética. J. R. Reitz, F. J. Milford

[2] Electromagnétics. J.D. Kraus.

[3] Numerical Solutions of Initial Boundary Value Problems Involving Maxwell's Equations in Isotropic Media. K. S. Yee. IEEE Transactions on antennas and propagation, May 1966.

[4] A Memory-Efficient Formulation of the Finite-Difference Time-Domain Method for the Solution of Maxwell Equations. G. D. Kondylis, et all. IEEE Tranasactions on Microwave Theory and Thecniques, July 2001.

[5] Finite-Difference Time-Domain Literature Database.<http://www.fdtd.org/>

[6] FDTD Method. A. Dunn <http://www.nmr.mgh.harvard.edu/~adunn/papers/dissertation/node31.html>

[7] Cálculo de las Fuerzas de Cortocircuito en Transformadores. A. Azziz, A. Portillo. Mak S.A.

[8] Leakage Flux and Force Calculation on Power Transformer Winding under Shortcircuit: 2D and 3D Methods based on the Theory of Images and the Finite Element Method Compared to Measurements. A. Kladas etc all. IEEE Transactions on Magnetics, Sept. 1994.

[9] Applications of Parallel Computers. D. H. Bailey. [http://www.nersc.gov/~dhbailey/cs267/Lectures/Lect\\_11\\_2000.pd](http://www.nersc.gov/~dhbailey/cs267/Lectures/Lect_11_2000.pdf)f

[10] Differential Equations. M. Guidry, M. Strayer. [http://csep1.phy.ornl.gov/guidry/phys594/lectures/diff\\_equations/pdeelliptic/pdeelliptic](http://csep1.phy.ornl.gov/guidry/phys594/lectures/diff_equations/pdeelliptic/pdeelliptic). html

[11] Métodos Numéricos para la Resolución de Ecuaciones Diferenciales. S. Nesmachnow.<http://www.fing.edu.uy/inco/cursos/numerico/mned.html>

[12] Introduction to Computational Physics. R. Fitzpatrick [http://farside.ph.utexas.edu/teaching/329/lectures/lectures.htm](http://farside.ph.utexas.edu/teaching/329/lectures/lectures.html)l

[13] Partial Differential Equations. Anam. [http://www.ccs.uky.edu/~douglas/Classes/cs521-s02/pde/pde.pd](http://www.ccs.uky.edu/~douglas/Classes/cs521-s02/pde/pde.pdf)f

[14] Modelling requirements for irregular grids [http://trigrid.sourceforge.net/tgdocs/node4.ht](http://trigrid.sourceforge.net/tgdocs/node4.htm)m

[15] Charlie Chen, Tae-Woo Lee, Narayanan Murugesan, Susan Hagness. 'Generalized FDTD-ADI: An Unconditionally stable Full-Wave Maxwell´s equations. Solver for VLSI Interconnect Modeling'<http://vlsi.ece.wisc.edu/research/2000iccad01.pdf>

[16] Brunel University, UK. The Finite Difference Time Domain Algorithm <http://www.nmr.mgh.harvard.edu/~adunn/papers/dissertation/node32.html>

### **Apéndice 1: Contribución del las fronteras j=m, i=1 e i=n a la matriz Q.**

De la misma forma que se analizó j=1, para la frontera j=m se discretiza igual con la salvedad que la discretización en y sufre un cambio en el orden en los subíndices (se calcula el valor de  $A_{i,m-1}$  en función de  $A_{i,m}$ ) resultando

$$
A_{i,m-1} = A_{i,m} + \frac{\partial A}{\partial y} \left[ \left( -\Delta y \right) + \frac{\partial^2 A}{\partial y^2} \middle|_{i,m} \right] \frac{\Delta y^2}{2} + O\left(\Delta y^3\right) \implies
$$
  

$$
\frac{\partial^2 A}{\partial y^2} \bigg|_{i,m} \approx 2 \frac{\left( A_{i,m-1} - A_{i,m} \right)}{\Delta y^2} \implies
$$
  

$$
\frac{A_{i-1,m} - 2A_{i,m} + A_{i+1,m}}{\Delta x^2} + 2 \frac{\left( A_{i,m-1} - A_{i,m} \right)}{\Delta y^2} = -m_0 J(x, y) = -m_0 J(i, m)
$$

por lo que quedan determinadas las filas de Q correspondientes a Sm con k de (mn-n+2) a (mn-1).

k-n k  
\n[1..n].........[1.........n][1...........i - 1 i i + 1......n]  
\nk = i + n(m-1)  
\n0..............0 2b 0.............0 a g a 0....0  
\n
$$
A_{i,m} = -m_0 J(i,m)
$$

Con razonamientos similares se puede ver como quedan las filas de Q correspondientes a las condiciones de borde verticales, i=1 e i=n.

Por ejemplo para i=1, con j variando de 2 a (m-1) tenemos

$$
2\frac{(A_{2,j}-A_{1,j})}{\Delta x^2} + \frac{A_{1,j-1}-2A_{1,j}+A_{1,j+1}}{\Delta y^2} = -m_0J(x, y) = -m_0J(1, j)
$$

Por lo tanto podemos determinar para los (n-2) puntos en consideración de dicho borde las filas de la matriz Q. Como i=1, las filas que estaremos determinando son las filas  $k=1+n(j-1)$  lo cual corresponde a las primeras filas de  $S_2, S_3, ..., S_{m-1}$ .

$$
k = 0 \quad k = 1 + n(j-1)
$$
\n
$$
\begin{bmatrix}\n1..n] ... [1......n] & [1......n] ... [1......n] ... [1...n] ... \n\end{bmatrix}\n\begin{bmatrix}\n1...n] ... [1...n] ... [1...n] \n\end{bmatrix}\n\begin{bmatrix}\nA_{1,j} \\
B_{n,j}\n\end{bmatrix}\n=\n\begin{bmatrix}\n-m_0 J(1,j) \\
\vdots \\
A_{n,j}\n\end{bmatrix}
$$

Luego en la otra frontera i=n, queda

$$
2\frac{\left(A_{n-1,j}-A_{n,j}\right)}{\Delta x^2}+\frac{A_{n,j-1}-2A_{n,j}+A_{n,j+1}}{\Delta y^2}=-\mathbf{m}_0J(x,y)=-\mathbf{m}_0J(n,j)
$$

cual corresponde a las últimas filas de  $S_2$ ,  $S_3$ ...,  $S_{m-1}$ .

$$
k - n
$$
  
\n[1..n] ... [1......n] [1......n] ... [1......n] ... [1......n] ...  
\n
$$
\begin{bmatrix}\nA_{1,j} \\
B_{2j} \\
B_{3j}\n\end{bmatrix} =\n\begin{bmatrix}\n-\mathbf{m}_0 J(1,j) \\
\vdots \\
-\mathbf{m}_0 J(1,j)\n\end{bmatrix}
$$
\n
$$
k = n + n(j-1)\n\begin{bmatrix}\n0 & \dots & 0 & b & 0 & \dots & 0 & 2a & g & 0 & \dots & 0 & b & 0 & \dots & 0 \\
0 & \dots & \dots & 0 & 0 & 0 & 0 & 0 & 0 & \dots & 0 & 0 \\
0 & \dots & \dots & 0 & 0 & 0 & 0 & 0 & 0 & \dots & 0 & 0 & 0 & \dots & 0\n\end{bmatrix}
$$

# **Apéndice 2: Contribución de los vértices restantes a la matriz Q.**

Para el vértice i=1, j=m tendremos

$$
2\frac{(A_{2,m}-A_{1,m})}{\Delta x^2}+2\frac{(A_{1,m-1}-A_{1,m})}{\Delta y^2}=-m_0J(x,y)=-m_0J(1,m)
$$

que será la primera fila de Sm que quedará

[ ] [ ][ ] − = k = 1+ n(m -1) 0..................... 0.....0 2 0....0 A (1, ) 1.. ............... 1.......... 1.............. k - n k 0 , 1, *J m A n n n n m b g a <sup>m</sup> m*

Luego para el vértice i=n, j=1 tendremos

$$
2\frac{(A_{n-1,1}-A_{n,1})}{\Delta x^2}+2\frac{(A_{n,2}-A_{n,1})}{\Delta y^2}=-m_0J(x,y)=-m_0J(n,1)
$$

que será la última fila de  $S_1$  que quedará

k k + n  
\n[1............*n*][1............*n*]...[1..*n*]  
\n
$$
\begin{bmatrix}\nA_{1,1} \\
\vdots \\
A_{n,1}\n\end{bmatrix} = \begin{bmatrix}\nA_{1,1} \\
\vdots \\
A_{n,1}\n\end{bmatrix}
$$
\nk = n
$$
\begin{bmatrix}\n0...0 & 2a & g & 0.....0 & 2b & 0.....0\n\end{bmatrix}
$$
\n
$$
A_{n,1} = m_0 J(n,1)
$$

Finalmente tendremos el vértice i=n, j=m cuya discretización queda

$$
2\frac{(A_{n-1,m}-A_{n,m})}{\Delta x^2}+2\frac{(A_{n,m-1}-A_{n,m})}{\Delta y^2}=-m_0J(x,y)=-m_0J(n,m)
$$

que será la última fila de Q que quedará sus elementos así dispuestos

k - n k  
\n[1....n]...[1....n][1............n]  
\n
$$
\begin{bmatrix}\nA_{1,m} \\
B_{2,m} \\
B_{3,m}\n\end{bmatrix} = \begin{bmatrix}\nA_{1,m} \\
B_{2,m} \\
B_{3,m}\n\end{bmatrix}
$$
\nk = nm  
\n
$$
k = \text{nm}
$$
0............0 2b 0.....0 2a g

## **Apéndice 3: "Partial Differential Equations Toolbox de Matlab"**

# **1.- PDETOOL**

Básicamente con esta herramienta se puede intentar resolver muchos problemas en 2D estáticos convencionales en donde aparecen ecuaciones en derivadas parciales. Llega al extremo de poderse configurarse el tipo de problema a resolver (Generic Scalar, Generic System, Structural Mechanics, Electrostatics, Magnetostatics, AC Power Electromagnetics, Conductive Media DC, Heat Transfer, Diffusion) cambiando la forma de pedir y mostrar los datos de entrada de acuerdo a la aplicación seleccionada.

Permite determinar diversas fronteras (círculos, rectángulos, elipses, etc..) y para cada una de las fronteras permite seleccionar si es de tipo Dirichlet o Neumann.

Por ejemplo para resolver un problema como el plantado en este trabajo, la mayor dificultad pasa en los casos en que J es variable con las coordenadas x e y, dado que la especificación de la fuente J(x,y) debe ser una expresión analítica. Si por el contrario y más común, J es constante en ciertas regiones, se pueden definir las mismas y especificar cuanto vale J en cada una de ellas.

Por ejemplo supongamos que tenemos la ventana de transformador en donde hay dos arrollamientos iguales tal como muestra la figura (las figuras son las pantallas de la propia interface de PDETOOL)

Supongamos que el arrollamiento 3 es atravesado por corriente entrante con una densidad de corriente tal que μoJ=1 y que el arrollamiento 2 tiene μoJ=-1 (en un transformador la integral de J en un corte de ventana debe ser nula). Por tanto una forma de especificar J analíticamente podría ser:

 $J=(1/4)*(sign(x+0.5)-sign(x+0.3)).*(sign(y+0.3)-sign(y-0.5))+(-1/4)*(sign(x+0.1)$  $sign(x-0.1))$ .\* $(sign(y+0.3)$ - $sign(y-0.5))$ 

Notar que esta forma permitiría especificar tantos bobinados como sean necesarios.

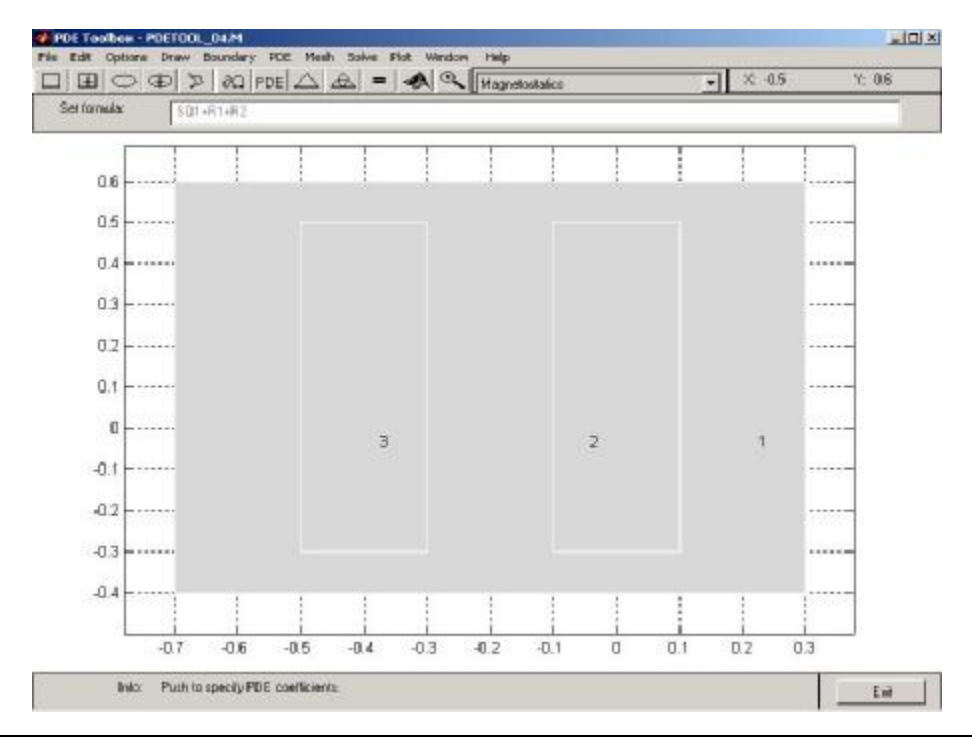

Sin embargo, para este caso es más fácil especificar para la zona 1, J=0, para la zona 2  $J=-1$  y para la zona  $J=+1$ .

Luego la herramienta permite seleccionar la malla de los Elementos Finitos deseada, pudiéndose regular la densidad de la misma.

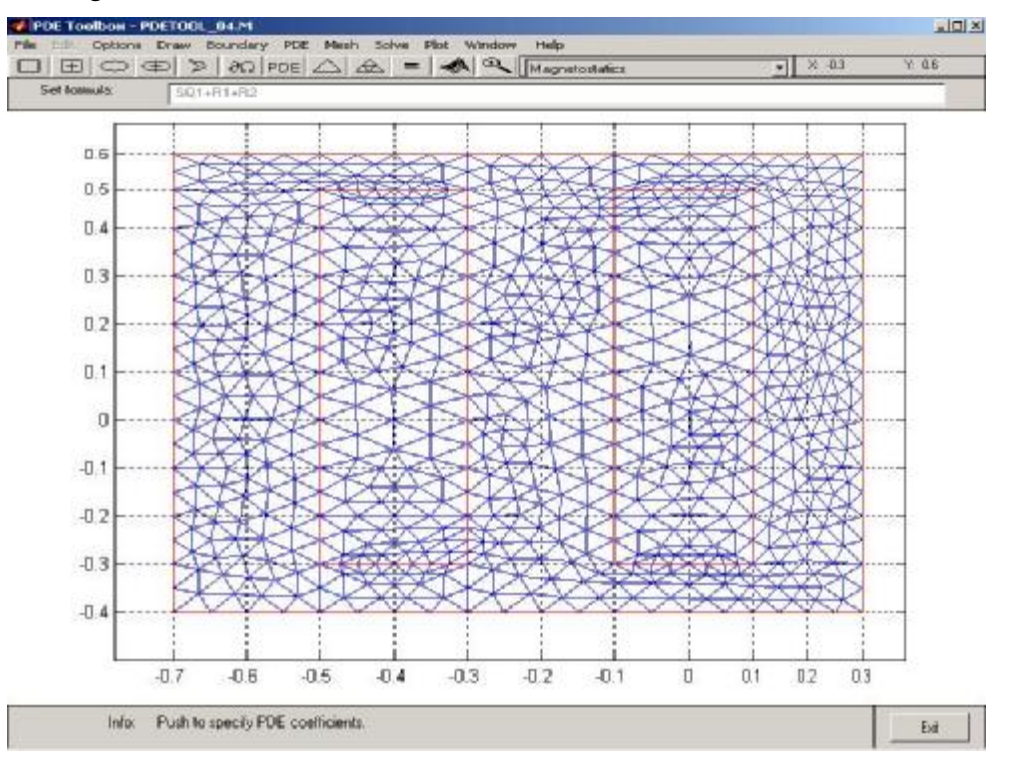

Luego se obtiene el resultado buscado pudiéndose especificar que variables se desean ver, en 2D ya sea A, H, B, contornos de cada una o diagrama de vectores absolutos o normalizados de los campos B o H.

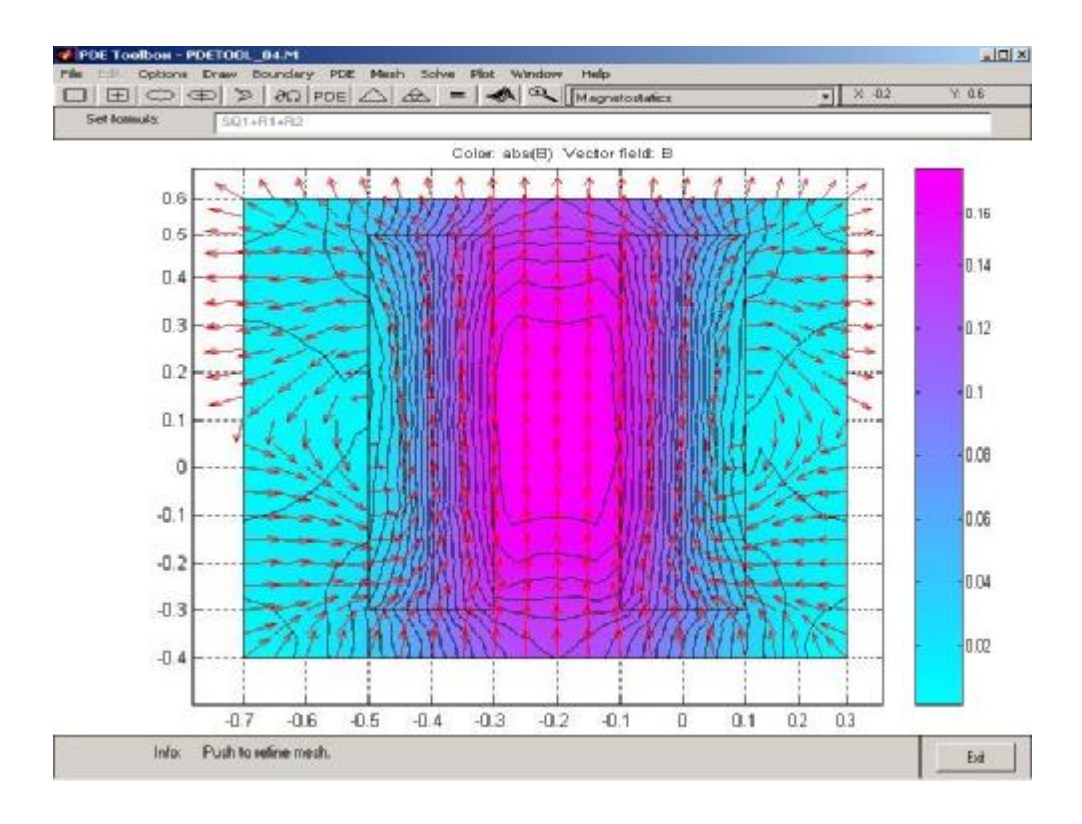

También dispone de herramientas de visualización en 3D ya predeterminadas de cualquiera de las variables del sistema

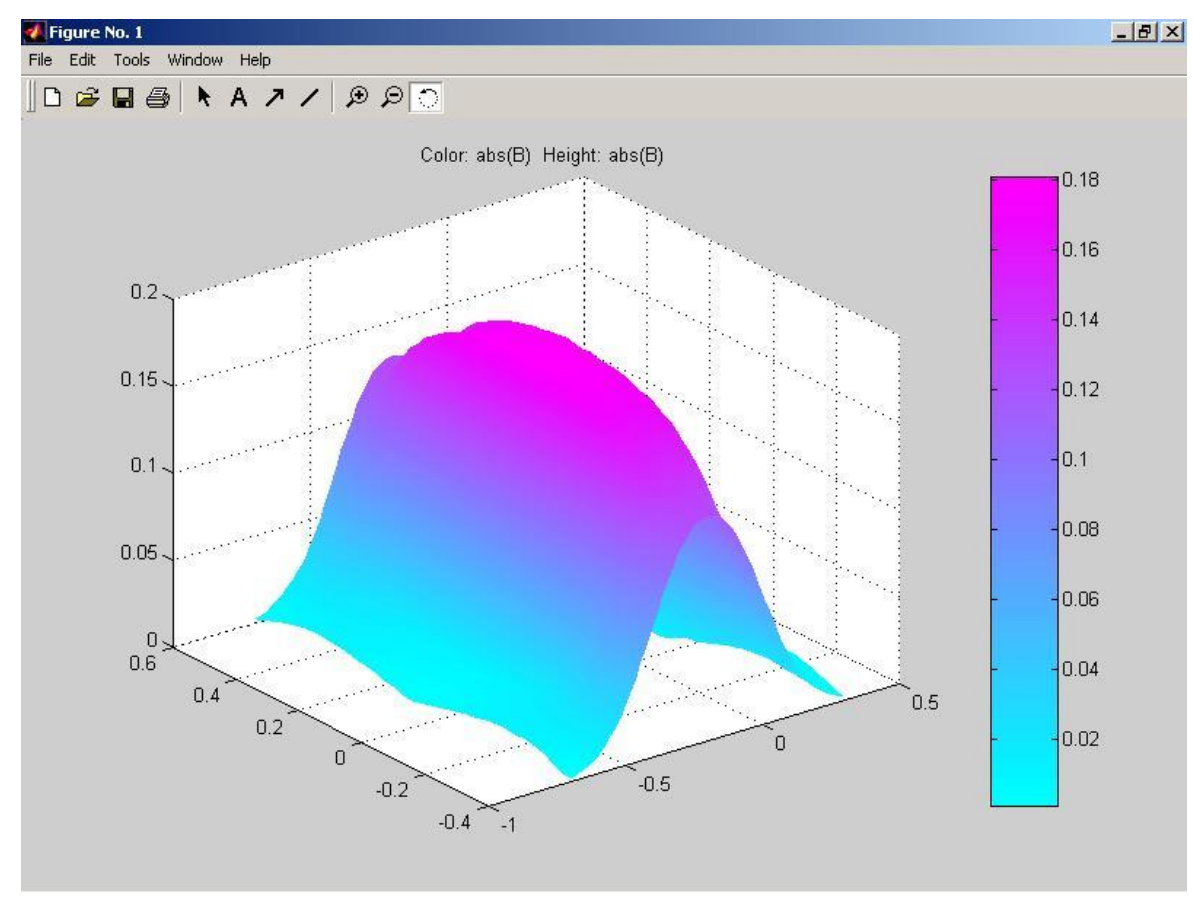

#### **2.- POISOLV**

Esta es la función Matlab que tiene implementada la resolución de la ecuación de Poisson en una grilla rectangular mediante diferencias finitas pero con condiciones de borde de Dirichlet. La forma de especificarle el problema a la función está normalizado de acuerdo a como trabaja toda la biblioteca PDE de Matlab siendo de gran ayuda el uso de la propia PDETOOL a los efectos de generar las especificaciones geométricas, condiciones de borde y grillas del problema (PDETOOL exporta todas estas definiciones al entorno Matlab).

Por ejemplo, en el mismo problema recién visto, se puede ver la forma de especificar las condiciones de frontera las cuales se pueden ver en la definición de la matriz b que sigue:

```
% Boundary Condition matrix
% Esto define las condiciones de borde en cada frontera
% u es el potencial vector que cumple -div(grad u)=mu J con
B=rot u
% n . grad(u) + qu = g (n es la normal a la superficie)
% h u = r
% Cada columna es para cada borde
% 1.- N = 1 si es una frontera
% 2.- M (1 Dirichlet, 0 Neumann)
% 3.- cantidad de caracteres de q
  4.- cantidad de caracteres de g
```
Monografía del curso: Métodos Numéricos para la resolución de Ecuaciones Diferenciales Noviembre 2002

```
% 5.- cantidad de caracteres de h
% 6.- cantidad de caracteres de r
% 7.- char equivalente del valor asignado a q (48 es 0)
% 8.- char equivalente del valor asignado a g
% 9.- char equivalente del valor asignado a h (49 es 1)
% 10.- char equivalente del valor asignado a r
% tener en cuanta que si se quiere h=22, son dos char etc..
% etc.
b =[1 1 1 1 % N (si es 1 es frontera)
    1 1 1 1 % M (Si es 1 es Dirichlet)
    1 1 1 1 % un caracter
    1 1 1 1
    1 1 1 1
    1 1 1 1
   48 48 48 48 % equivale al 0
   48 48 48 48
   49 49 49 49 % 1 de Newman pero igual r es 0.
```
Luego se puede ver como se especifica geométricamente la propia frontera

48 48 48 48 ];

```
% Por cada columna se define una recta
% 1.- es 1 si es una frontera, o si es una subzona.
82 - x1\frac{2}{9} 3. - x2% 4. - y1$5.-y2% 6.- O si es frontera
% 7.- 1 si es frontera
q = [2.0000 \t 2.0000 \t 2.0000 \t 2.0000-0.7000 0.3000 0.3000 -0.70000.3000 0.3000 -0.7000 -0.7000
   0.6000 0.6000 -0.4000 -0.40000.6000 -0.4000 -0.4000 0.60000 0 0 0
   1.0000 1.0000 1.0000 1.0000
 ];
```
Luego solo restaría definir la grilla de cálculo para lo cual se cuenta con una función matlab (poimesh) que trabaja de la siguiente menera:

```
[p,e,t]=point(e,g,nx,ny);% nx y ny es la cantidad de subdivisiones en x e y
% de la grilla.
% p es un par de filas con los valores x,y de todos los
% nodos de
% la grilla ordenado desde la izquierda abajo recorriendo
% las filas
% desde izquierda a derecha etc..
% En cada columna de t están los vértices de cada triángulo
% de la mesh
```
Por último sólo resta especificar el término independiente de la ecuación de Poisson que como ya se ha dicho debe ser en forma analítica o por subzonas.

Finalmente solo quedaría por invocar la propia función POISOLV

 $u = \text{poisolv}(b, p, e, t, f);$ 

Si elegimos la grilla adecuadamente, dará el mismo resultado que la función u=assempde(b,p,e,t,1,0,f) que no es otra que la función genérica de cálculo por Elementos Finitos que usa la propia PDETOOL para hacer los cálculos.

Se destaca que existen funciones Matlab de visualización en 2D, contornos, en 3D etc, que usan los mismos b, p, e, t etc. por lo que el entorno de trabajo, luego de comprendido el protocolo, resulta sumamente fácil de utilizar.

Se contrastaron resultado de usar POISOLV (diferencias finitas) y PDETOOL (elementos finitos) sobre un mismo caso, encontrándose resultados coincidentes luego de achicadas las respectivas grillas adecuadamente. No se muestran los resultados por carecer de significado físico ya que se debió imponer condiciones de borde de Dirichlet dada la limitante al respecto que tiene POISOLV.

Solo a los efectos de ilustrar respecto a la potencialidad de esta herramienta de cálculo se muestran resultados hechos con PDETOOL para un transformador de varios arrollados. Por ejemplo la herramienta sirve para observar como por efecto de asimetrías constructivas existen campos tangenciales en las bobinas que traerán como consecuencias esfuerzos dinámicos que deben ser acotados durante el diseño de los mismos.

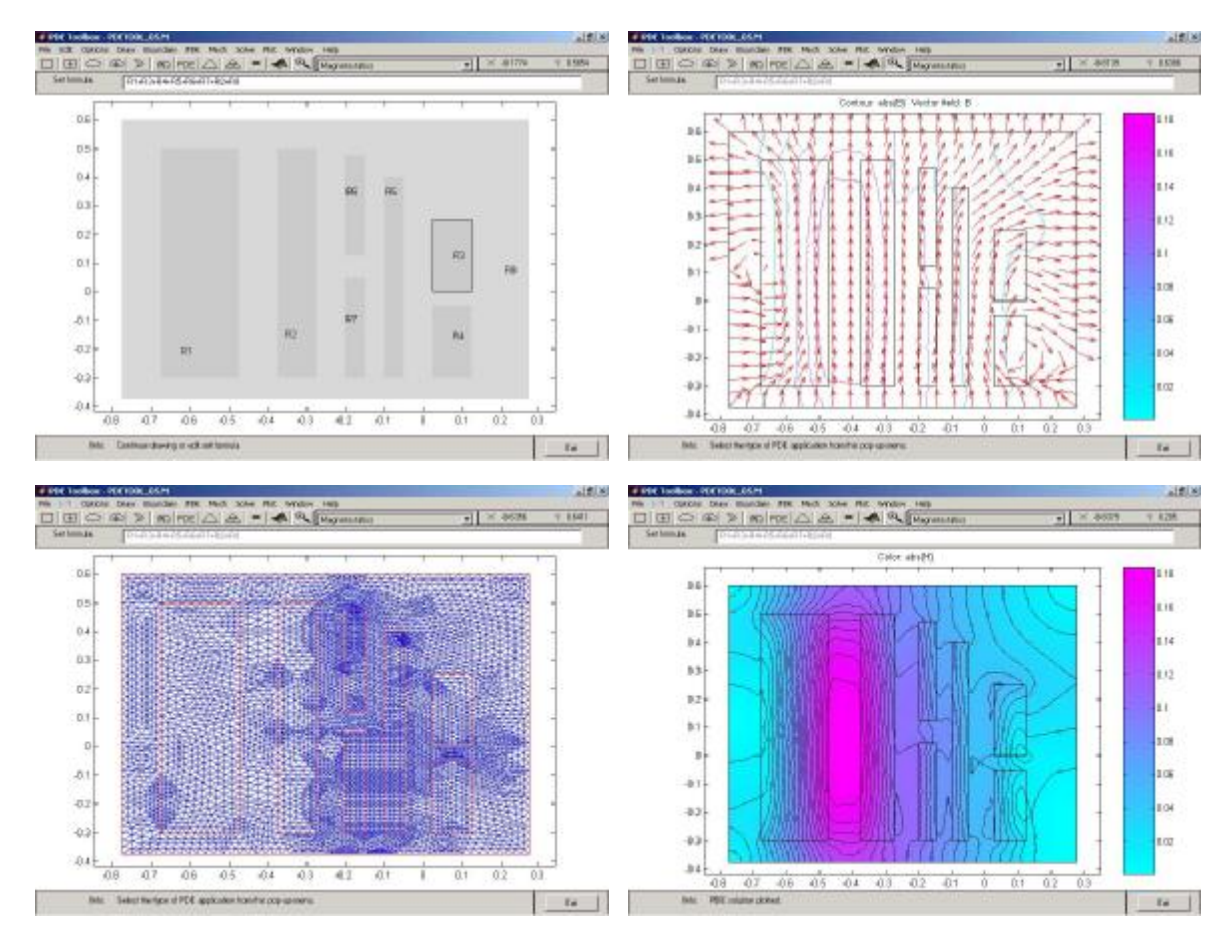